# Cheatography

### **WHEN TO USE THIS CHEAT SHEET: It's important**

Use this CHEAT SHEET to help ensure your referring partner gets paid in a timely manner.

Use this CHEAT SHEET to increase your odds of being properly compensated.

## **THE BASICS: Get the opportunity right**

Did your partner submit a Deal Registration?

Was the Deal Registration approved & converted to an opportunity?

Opportunity Record Type = Sales Record

Type = Channel Referral

Influence Account (Partner 3) = referring partner

Ship To AND Bill To = customer contact

#### **LEVERAGE THE SALES REP: Referral Fee Form**

Enlist the help of the Splunk sales rep to complete the Referral Fee Form.

Completed form contains key details that partners are required to include on referral invoice.

Best Practice: Submit the completed form along with Referral Checklist to your partner within 5 business days of Close/Win date.

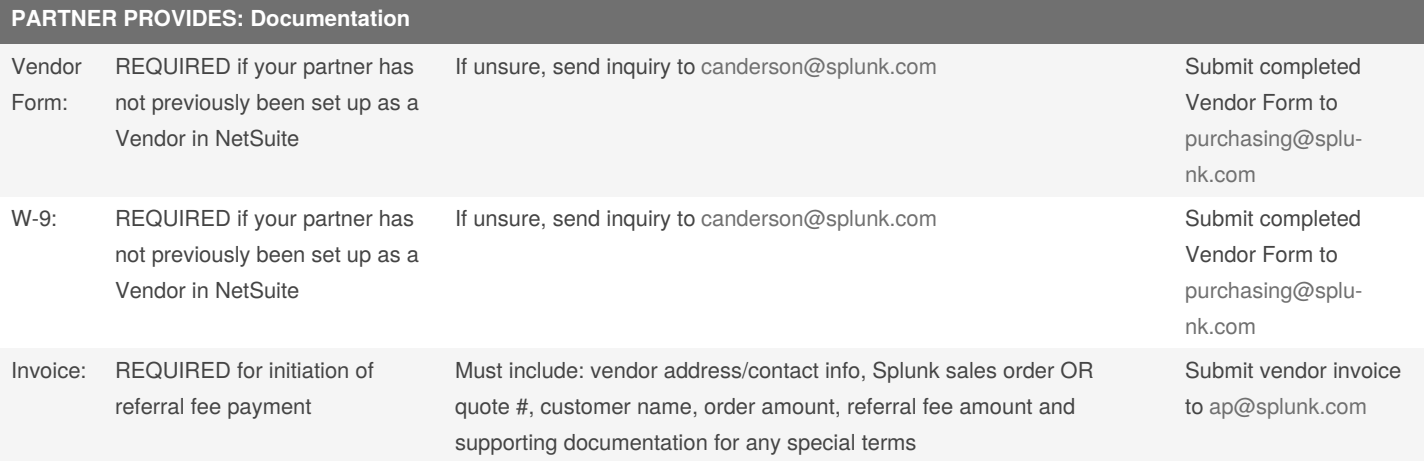

Your partner may send this information to the designated email address directly OR you may instruct them to send everything to you and you submit on their behalf.

Assuming all documentation has been submitted and processed, you partner can expect to receive payment within 30 days of receipt of customer's payment.

# **KEEP THESE THINGS IN MIND**

# **DON'T JUST GUESS: Leverage your resources**

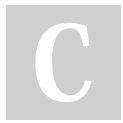

By **[deleted]** [cheatography.com/deleted-](http://www.cheatography.com/deleted-20127/)20127/

Not published yet. Last updated 3rd December, 2014. Page 1 of 1.

Sponsored by **ApolloPad.com** Everyone has a novel in them. Finish Yours! <https://apollopad.com>